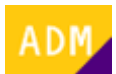

## **Módulo de administración de usuarios y productos**

El **módulo de administración de usuarios y productos** es una aplicación web, sólo disponible para el [administrador](http://wiki.itec.cat/doku.php?id=tcqi:tcqi_modulos:administracion-usuarios-productos:administrador), mediante la cual puede gestionar los [usuarios](http://wiki.itec.cat/doku.php?id=tcqi:tcqi_modulos:administracion-usuarios-productos:usuario) de la [empresa](http://wiki.itec.cat/doku.php?id=tcqi:tcqi_modulos:administracion-usuarios-productos:empresa): [añadirlos](http://wiki.itec.cat/doku.php?id=tcqi:tcqi_modulos:administracion-usuarios-productos:como-anyadir-usuarios-empresa), [asignarles](http://wiki.itec.cat/doku.php?id=tcqi:tcqi_modulos:administracion-usuarios-productos:asignar-productos-usuarios) los [productos del ITeC](http://wiki.itec.cat/doku.php?id=tcqi:tcqi_modulos:administracion-usuarios-productos:producto) que necesiten utilizar, y [eliminarlos.](http://wiki.itec.cat/doku.php?id=tcqi:tcqi_modulos:administracion-usuarios-productos:como-eliminar-usuario-empresa)

Para acceder a él:

- 1. [Iniciar sesión en la página web del ITeC.](http://wiki.itec.cat/doku.php?id=tcqi:tcqi_modulos:administracion-usuarios-productos:iniciar-sesion)
- 2. Pulsar en el icono  $\geq$  (que ahora es de color verde para indicar que se ha iniciado la sesión) para desplegar el menú con las diferentes opciones:

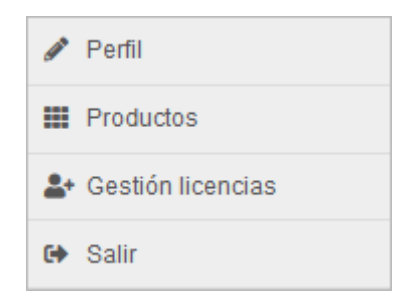

- 3. Pulsar en **Gestión licencias**.
- 4. Se accederá al módulo de administración de usuarios y productos:

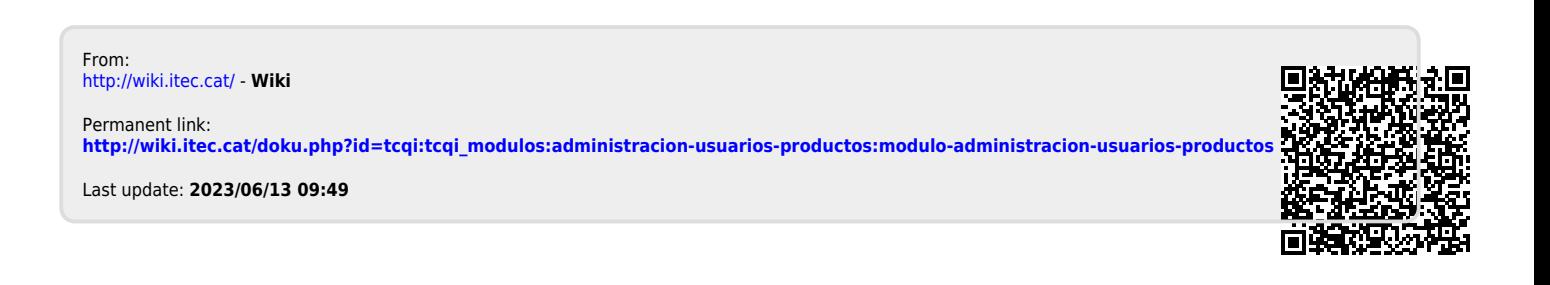

 $\pmb{\times}$